## SAEON Data Portal How to Use Data Services

Last Updated May 2012

W Hugo

G342.4.2.1 1 How to Use Data Services

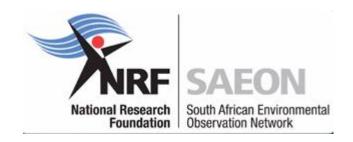

## Select any Appropriate Folder for Content

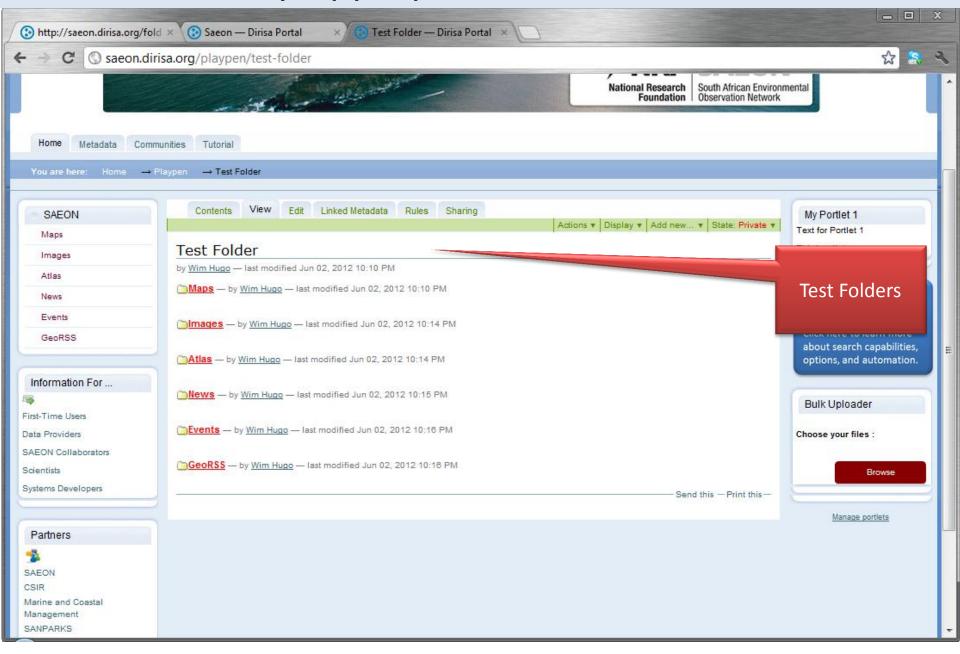